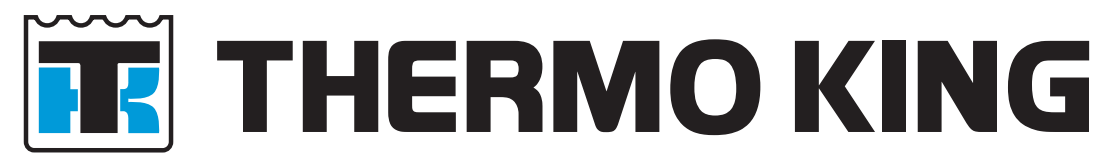

# **TouchPrint Printer User manual**

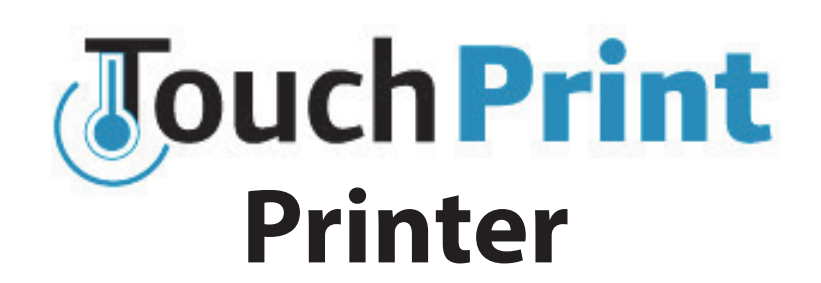

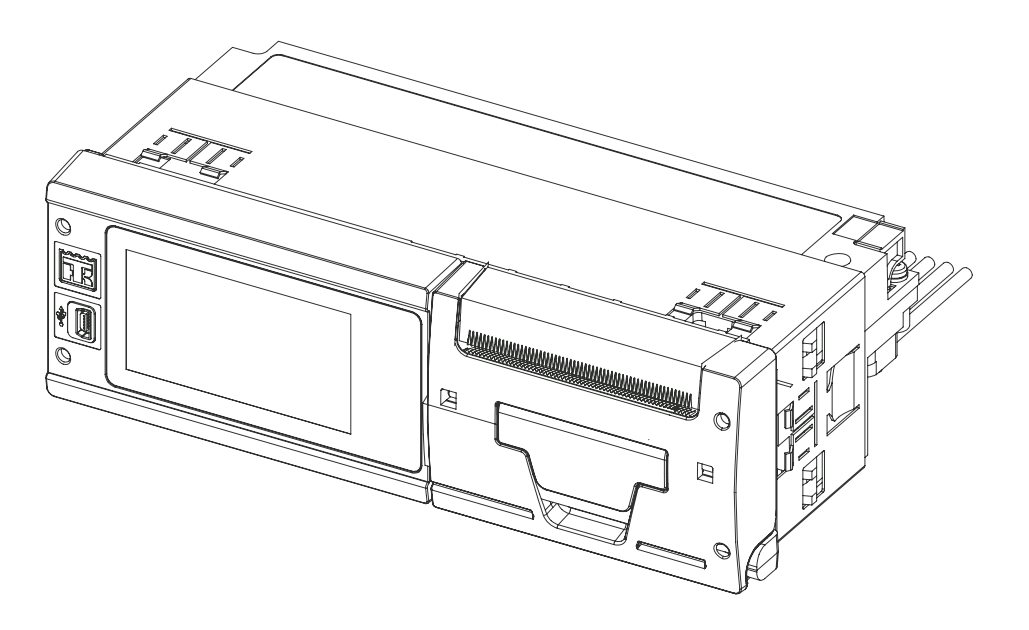

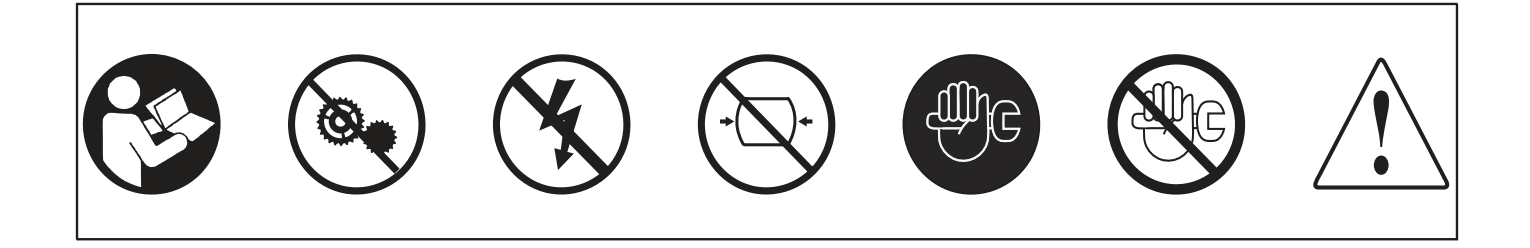

TK 61379-12-OP (Rev. 0, 07/16) Copyright © 2016 Thermo King, Climate Solutions EMEA (TPP) Ingersoll Rand

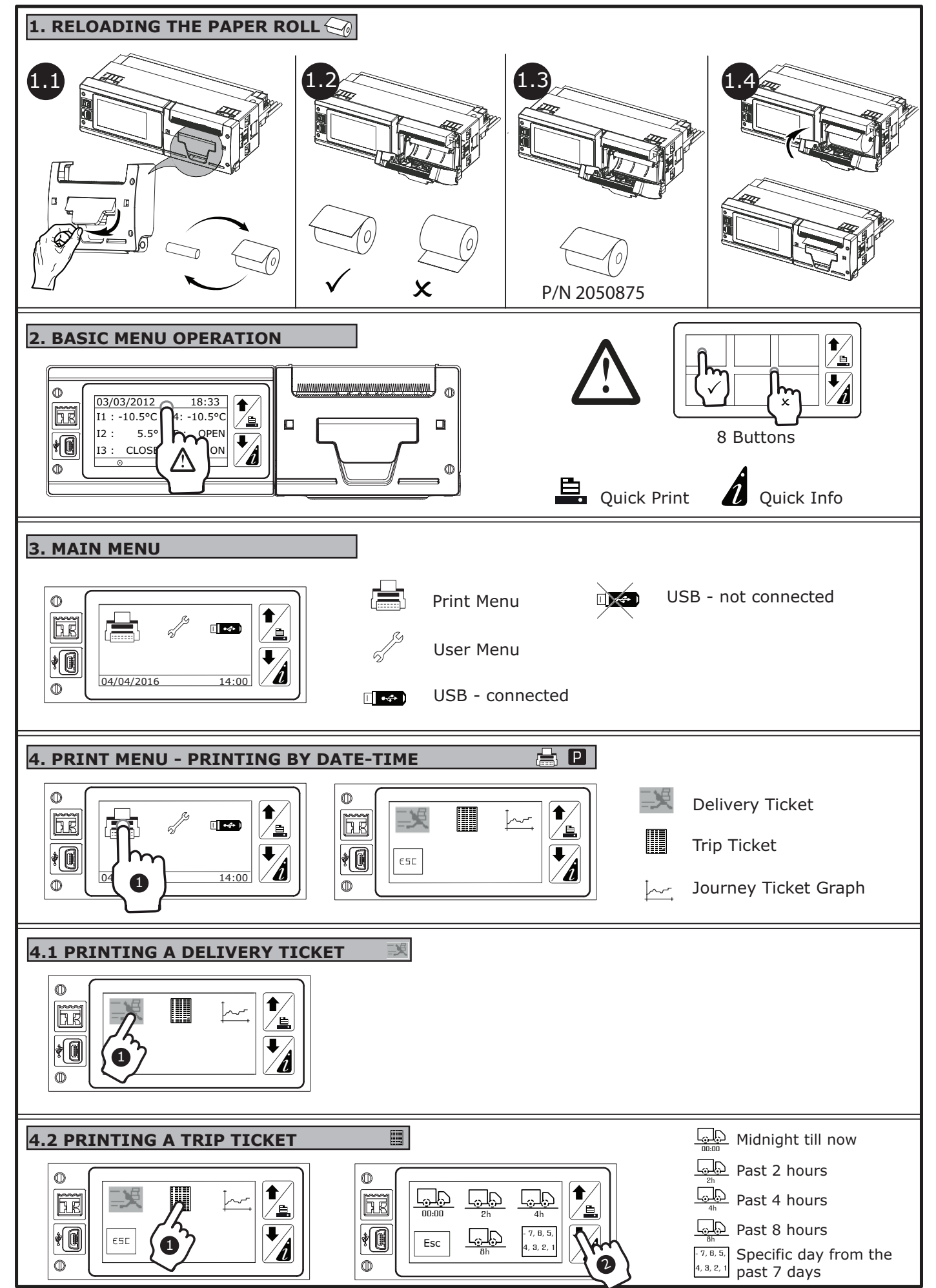

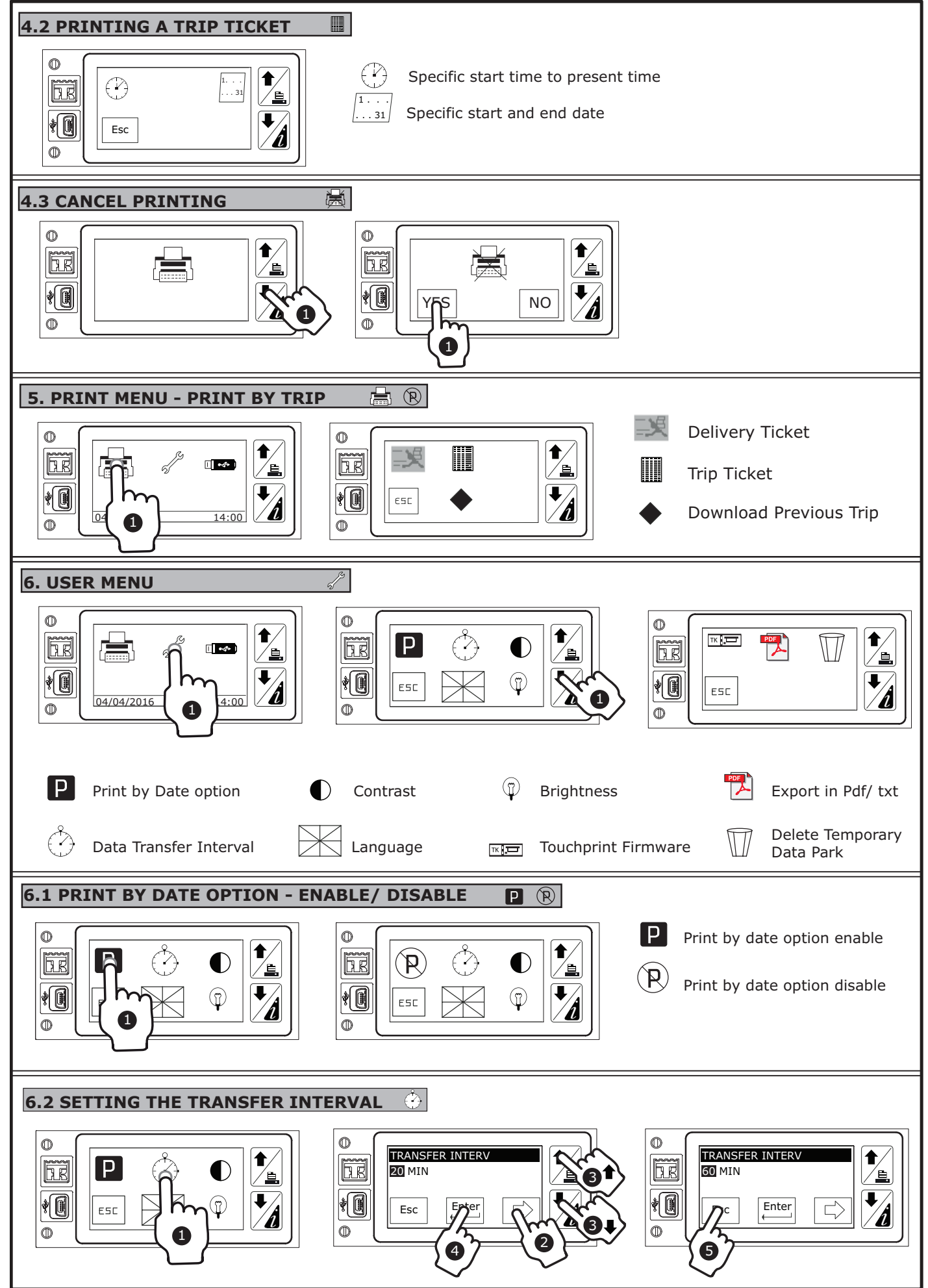

TOUCHPRINT PRINTER TOUCH IN THE SERVICE OF THE SERVICE OF THE SERVICE OF THE SERVICE OF THE SERVICE OF THE SERVICE OF THE SERVICE OF THE SERVICE OF THE SERVICE OF THE SERVICE OF THE SERVICE OF THE SERVICE OF THE SERVICE OF

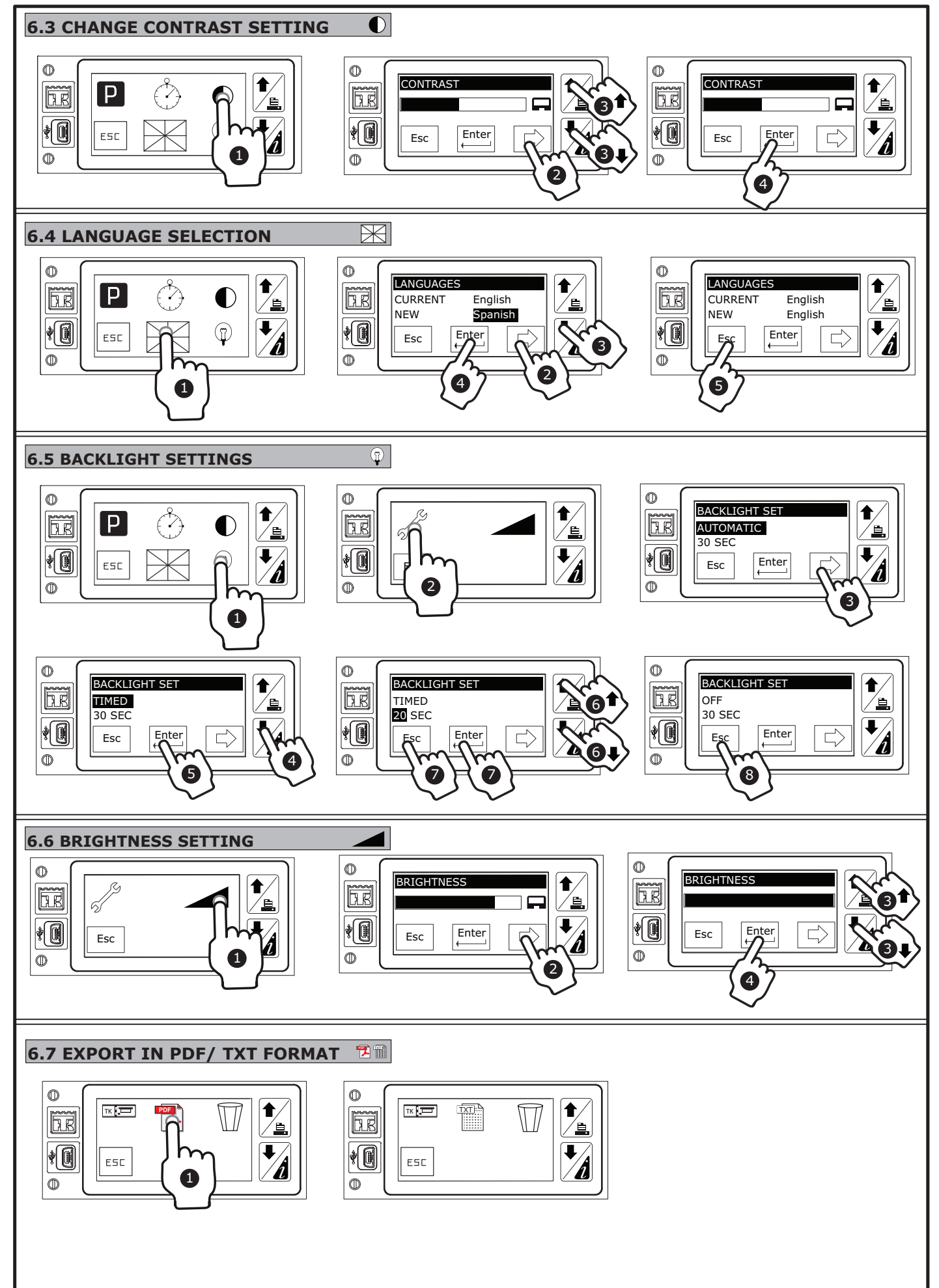

## TOUCHPRINT PRINTER TOUCH INTEREST AND TOUCH PRINTER TOUCH A LIST OF THE SERVICE OF THE SERVICE OF THE SERVICE OF THE SERVICE OF THE SERVICE OF THE SERVICE OF THE SERVICE OF THE SERVICE OF THE SERVICE OF THE SERVICE OF THE

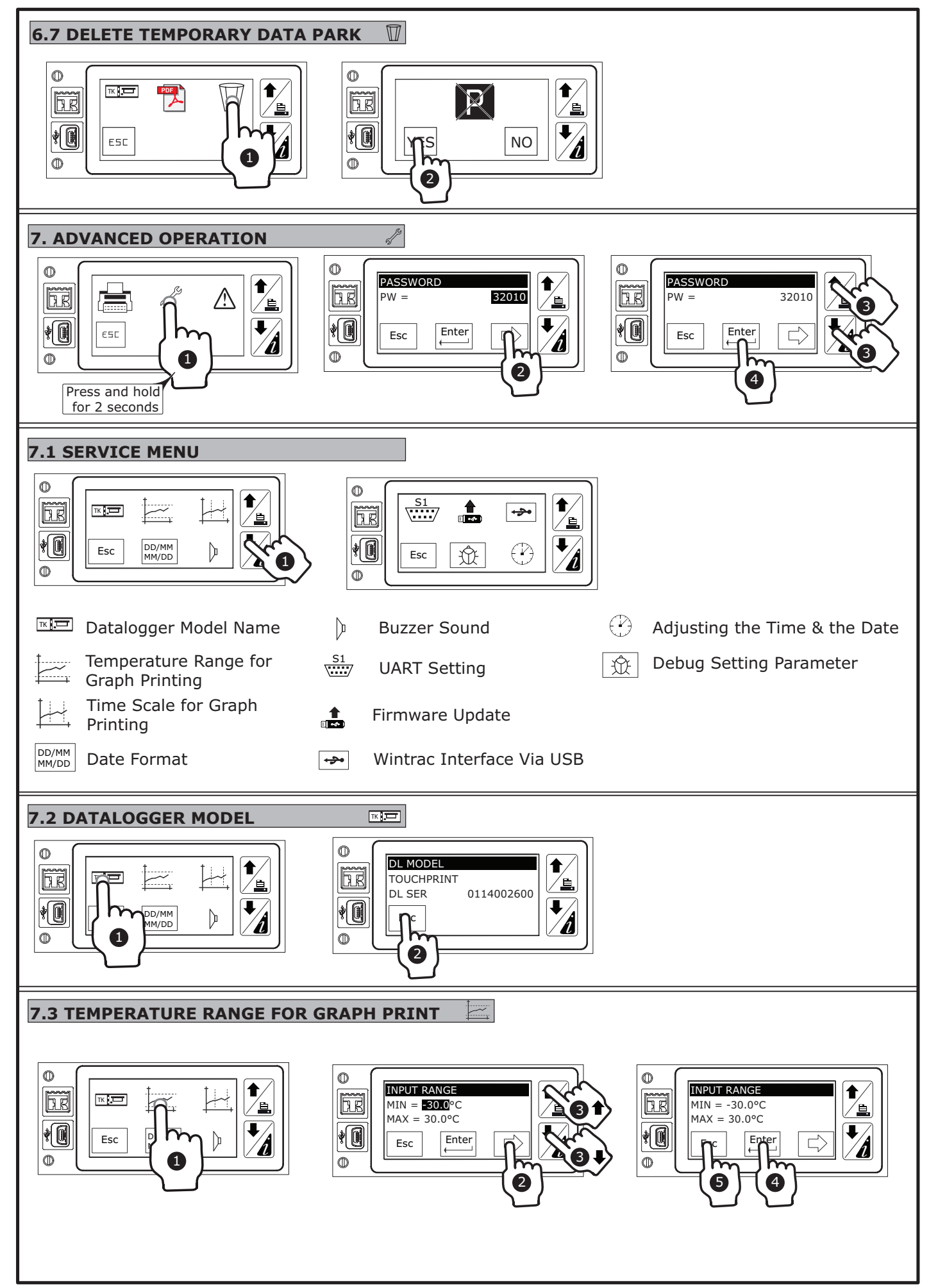

### TOUCHPRINT PRINTER TOUCH IN THE SERVICE OF THE SERVICE OF THE SERVICE OF THE SERVICE OF THE SERVICE OF THE SERVICE OF THE SERVICE OF THE SERVICE OF THE SERVICE OF THE SERVICE OF THE SERVICE OF THE SERVICE OF THE SERVICE OF

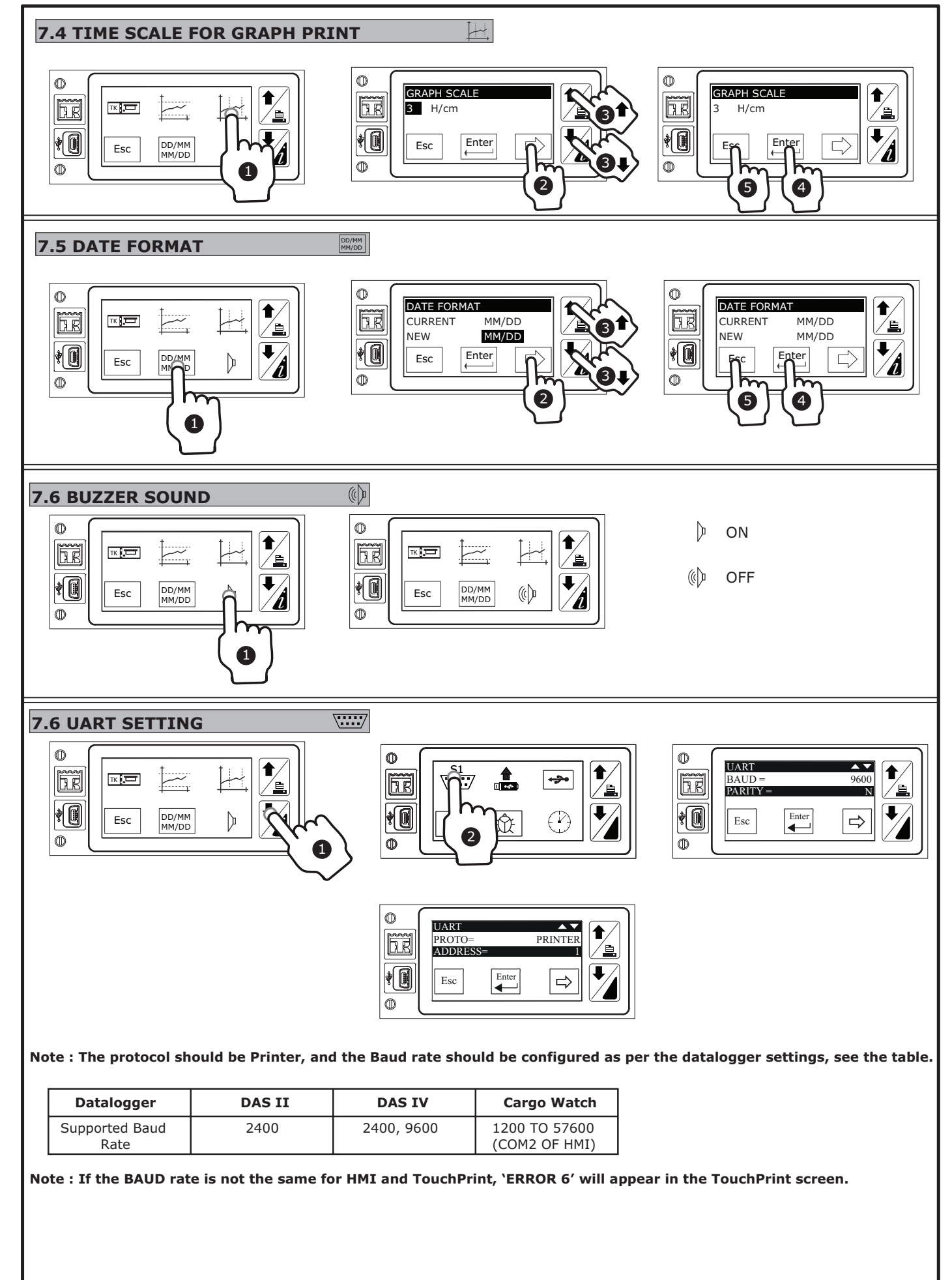

## TOUCHPRINT PRINTER TOUCH INTEREST AND TOUCH PRINTER TOUCH A LIST OF THE SERVICE OF THE SERVICE OF THE SERVICE OF THE SERVICE OF THE SERVICE OF THE SERVICE OF THE SERVICE OF THE SERVICE OF THE SERVICE OF THE SERVICE OF THE

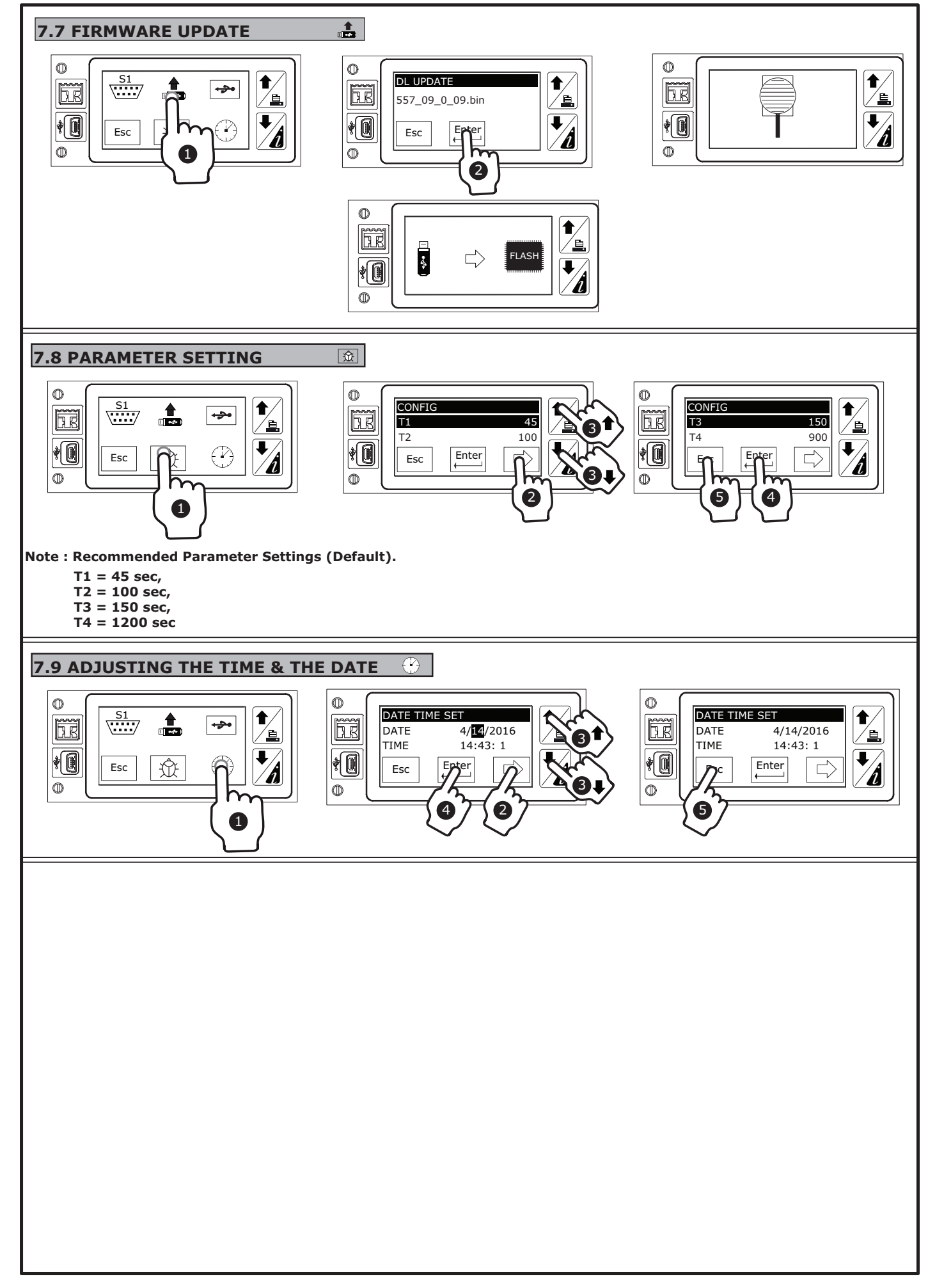